, tushu007.com

<<Dreamweaver CS3

<<Dreamweaver CS3

- 13 ISBN 9787121069086
- 10 ISBN 7121069083

出版时间:2008-10

页数:271

PDF

更多资源请访问:http://www.tushu007.com

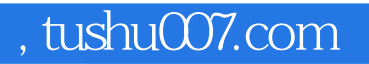

 $\frac{a}{\sqrt{a}}$  , where  $\frac{a}{\sqrt{a}}$  , where  $\frac{a}{\sqrt{a}}$  ,  $\frac{a}{\sqrt{a}}$  $\ldots$   $\ldots$   $\ldots$   $\ldots$   $\ldots$   $\ldots$ 

## <<Dreamweaver CS3

Dreamweaver CS3

Dreamweaver

 $,$  tushu007.com

## <<Dreamweaver CS3

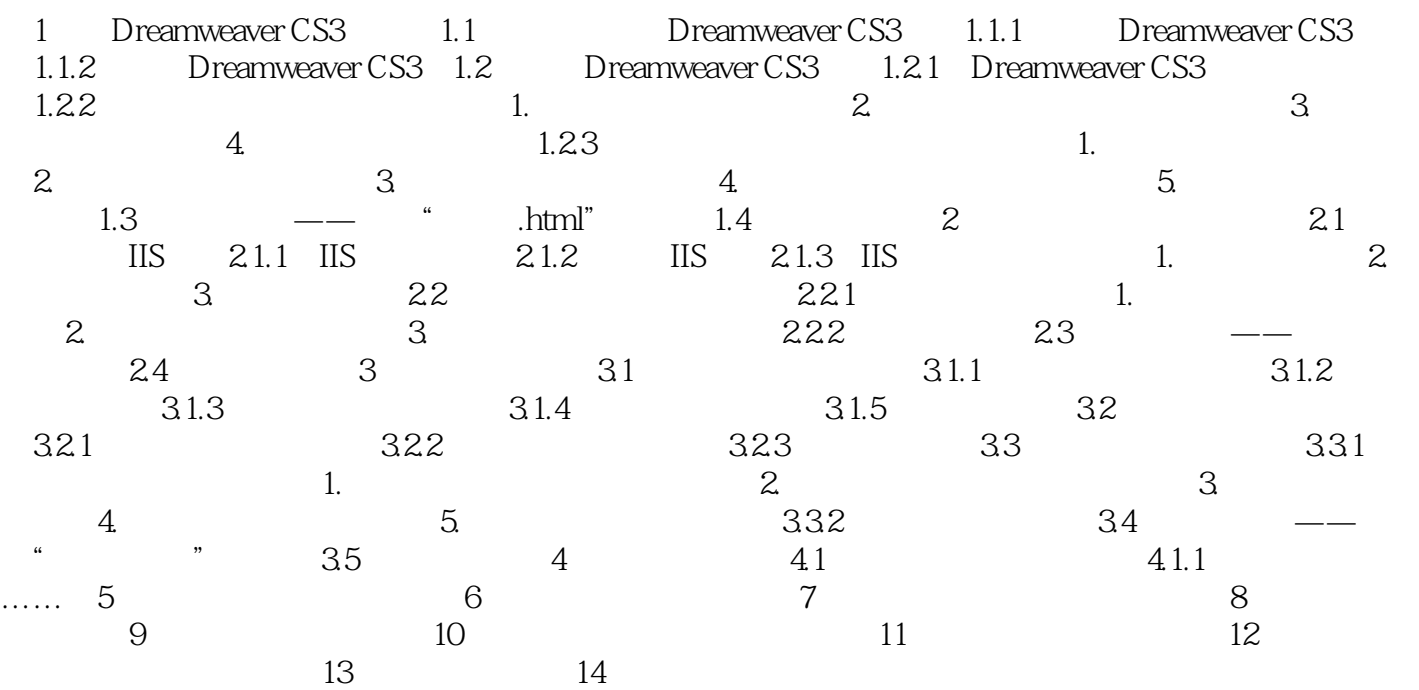

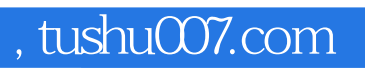

## <<Dreamweaver CS3

本站所提供下载的PDF图书仅提供预览和简介,请支持正版图书。

更多资源请访问:http://www.tushu007.com